*Skolan för Datavetenskap och kommunikation*

#### Programmeringsteknik

#### Föreläsning 7

- Mer om klasser och objekt:
- Klass, instans och self
- Speciella metoder
- Polymorfism
- Publikt och privat
- Lista av objekt

#### self

- self ska stå överallt i klassdefinitionen: – först bland parametrarna: def metod(self,…)
	- framför varje användning av ett attribut: self.a
- …men *aldrig* i huvudprogrammet

#### Klass, instanser

- Om du definierar en klass i början av programmet…
- …så kan du skapa så många objekt (instanser av klassen) du vill i huvudprogrammet.

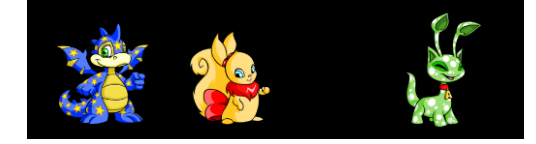

# Speciella metoder

 $\cdot$  \_init\_

Anropas automatiskt när nya objekt skapas. Använd den för initiering av instansvariabler!

 $•$  str

Låt den returnera en strängrepresentation av objektet, så vet *print* hur det ska skrivas ut.

 $\cdot$  lt

Skriv en sån metod om du vill kunna jämföra två objekt (lt står för "less than", operatorn < )

# str<sup>iklassen Husdjur</sup>

- Ska returnera en sträng som representerar objektet
- Anropas automatiskt om man skriver ut objektet med print:

h = Husdjur("Rufus")

print(h)

• Bra att ha när man testar programmet!

def str (self): """Version 1: bara husdjurets namn""" beskrivning = "Jag heter " + self.namn return beskrivning

 def \_\_str\_\_(self): """Version 2: alla attribut""" beskrivning = self.namn + "," beskrivning += self.glad + "," beskrivning += self.hunger return beskrivning

def \_str\_(self):<br>"""Version 3: begripligare utskrift""" beskrivning = self.namn + " är " if self.glad > 5: beskrivning  $+=$  "glad:  $(^{n}$   $^{\wedge})$ " else: beskrivning += "ledsen: (T\_T)" if self.hunger > 3: beskrivning += " och hungrig!" else: beskrivning += " och mätt."

return beskrivning

Polymorfism

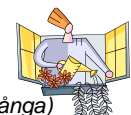

- Kommer av grekiskans πολλοι (många och μορφη *(form)*
- Med *polymorfism* menas här möjligheten att ha en metod med samma namn i olika klasser och få olika resultat.
- Metoden str som automatiskt anropas av print är ett exempel.

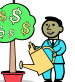

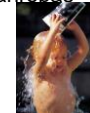

# Publikt och privat

- Om ett attribut eller en metod definieras med ett namn som börjar med två understreck (t ex \_\_preferens) så är den *privat*.
- Det innebär att den endast kan användas inom klassen (man kommer inte åt den från main).
- Annars är den *publik*, och kan användas i vilken del av programmet som helst.

def \_\_ init (self): """ Ger attributen slumpade värden""" self.  $namn = \n\$  $choice("BCFKR") + choice("iouy") + \$  2\*choice("nst")+choice("aey") self.  $q$ lad = randrange(10)  $self.$  hunger = randrange(3)  $self.$  kon = choice(("hona","hane"))  $self.$  preferens = choice(("samma","annat"))

#### Inkapsling

• En väluppfostrad programmerare använder bara attributen *inuti* klassdefinitionen.

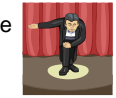

- I huvudprogrammet anropar man en åtkomstmetod eller ändringsmetod istället!
- Mer att skriva i början men enklare när man vill ändra i klassen senare.
- Knepigt? Använd då privata attribut!
- def namn(self): """Åtkomstmetod för namnet""" return self.\_\_namn
- def bytNamn(self, nyttNamn): """Ändringsmetod för namnet""" self. namn = nyttNamn

# Rita upp ett objekt

# Husdjur-objekt: \_\_namn "Fussa" \_\_glad 4 \_\_hunger 5 \_\_kön \_\_preferens "samma" "hona"

### Lista av objekt

• Flera objekt i samma program?  $djurl = Husdjur()$  $djur2 = Husdjur()$ …

• Enklare att lägga husdjuren i en lista!

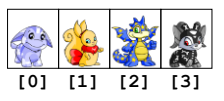

### Skapa listan

 $lista = []$ for i in range(n): nytt = Husdjur() lista.append(nytt)

# Anropa metod för varje djur

for djur in lista: djur.banna()

Var finns programexemplen?

• Se "Programexempel" på kurswebsidan